## MCC College

• A recommended Eight (8) hours of job shadowing in a diagnostic imaging department of a hospital is part of the application process.

Criteria for job shadowing:

- o Observations are to be scheduled April 1st through end of February.
- o Make an appointment by calling the Radiology Department of the facility you wish to visit.
- o Make arrangements with the facility for specific date/hours for job shadowing.
- o **Bring this form with you.** This form is to be completed at the time of your observations and must be included as part of your formal application or the application will be considered incomplete.
- o Must be at a diagnostic imaging department in a hospital in any city/state. Clinics, imaging centers, and/or physician and chiropractor offices are not acceptable, nor are observations of computed tomography, magnetic resonance imaging, ultrasound, mammography or other modalities.
- o Be aware of the facility location to avoid tardiness.
- o Dress in business casual attire (No heels, no open-toed shoes, no sneakers; no perfumes/colognes or strong hair products; limit jewelry).
- o No food or beverages should be taken into the imaging department.
- o Bring a notebook and a pen/pencil; ask questions and take notes.

This form should be completed on the day(s) of your job shadowing experience(s). Please document the information requested and include this completed form with the information submitted as part of your application to the Mohave Community College Radiologic Technology Program.

You are encouraged to ask questions in order to ensure your documentation is complete.

Student Name (PRINT) Student MCC I.D. Number

Name of the facility where the job shadowing took place:

Address of the job shadow facility:

Date of the job shadow:

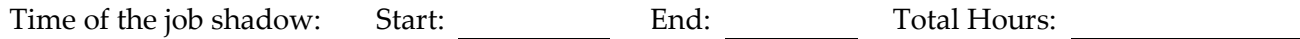

\* If the eight (8) hours were accumulated on different days, please include each day and the respective time.

Technologist Name Technologist Signature